$UPnP$ 

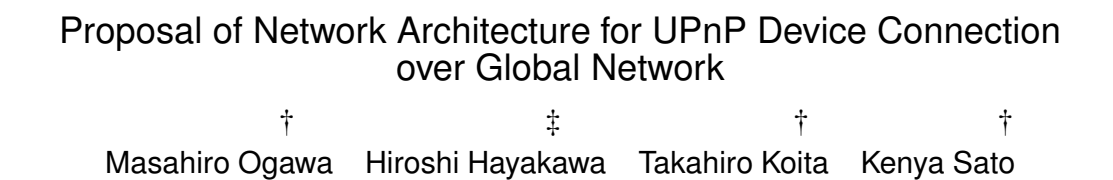

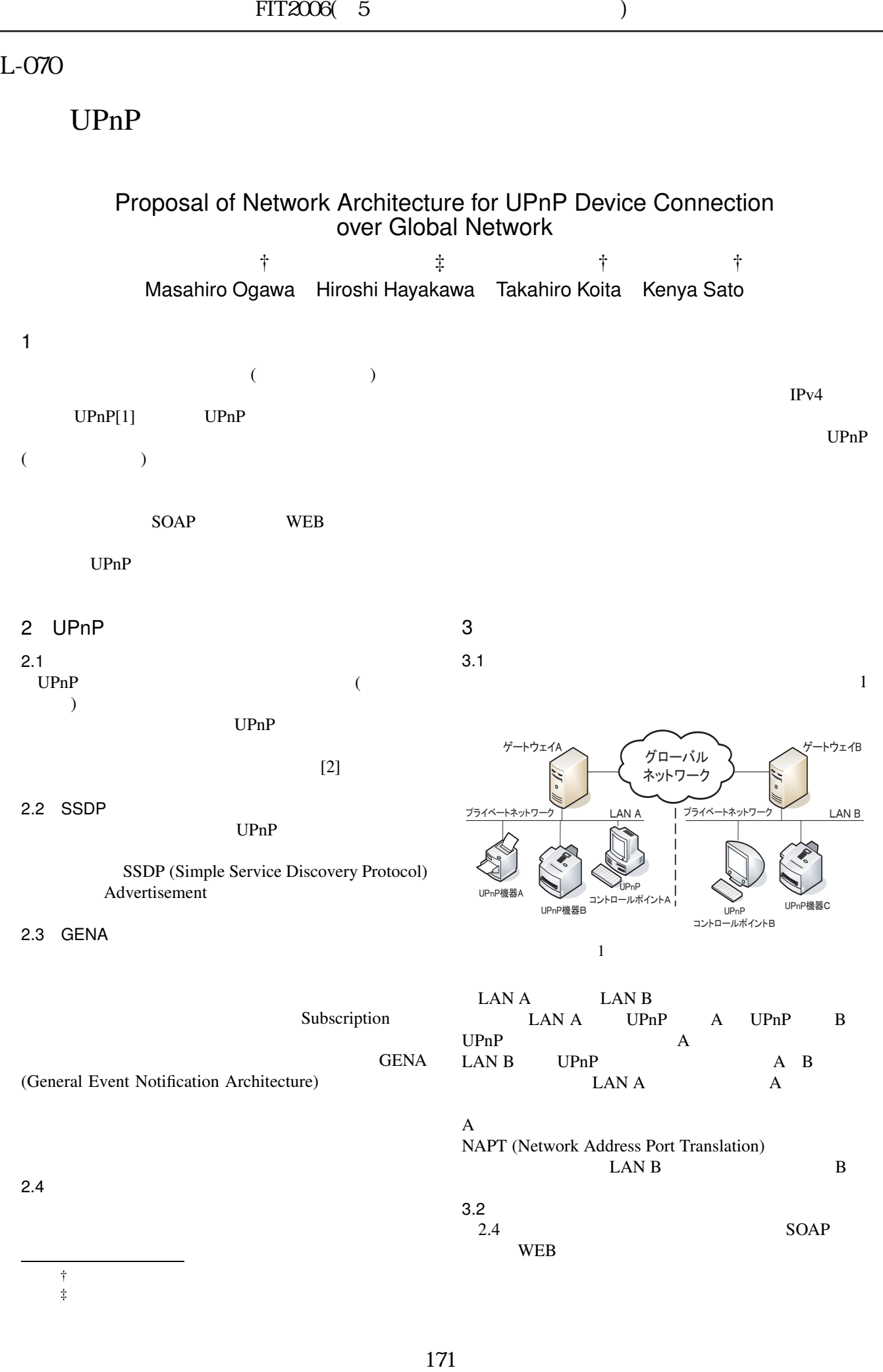

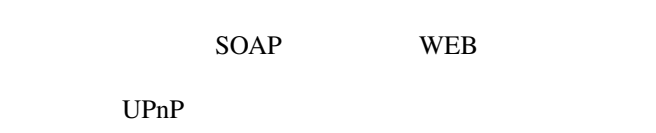

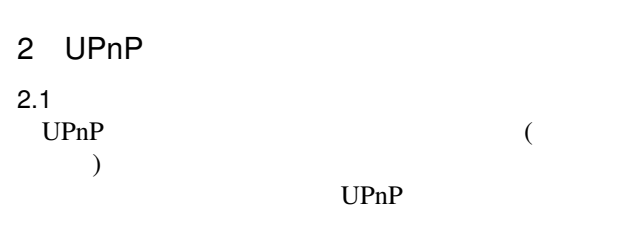

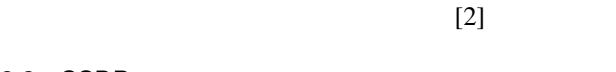

UPnP

SSDP (Simple Service Discovery Protocol) Advertisement

## 2.3 GENA

2.2 SSDP

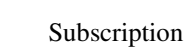

**GENA** 

(General Event Notification Architecture)

 $2.4$ 

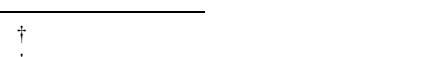

‡ 同志社大学大学院 工学研究科 知識工学専攻

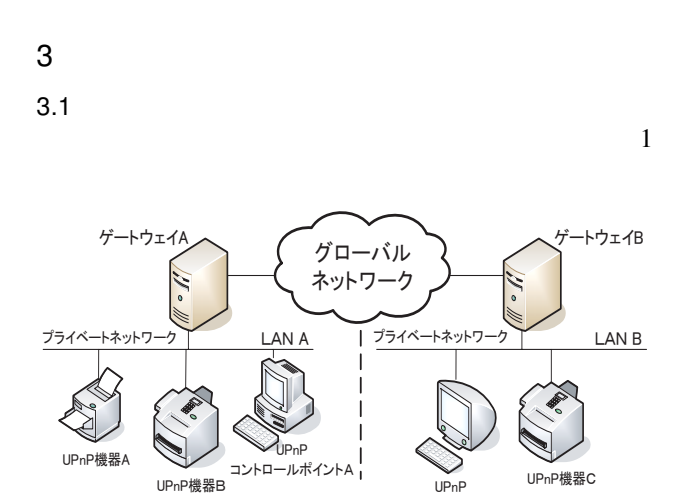

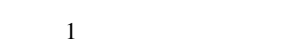

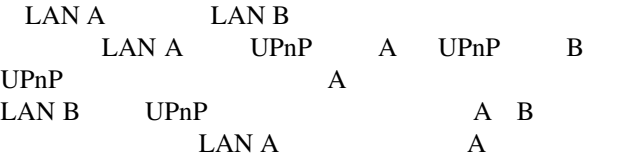

–<br>コントロールポイントB

 $\mathbf A$ NAPT (Network Address Port Translation)<br>LAN B LAN B

$$
3.2
$$
  
2.4 **NEB**

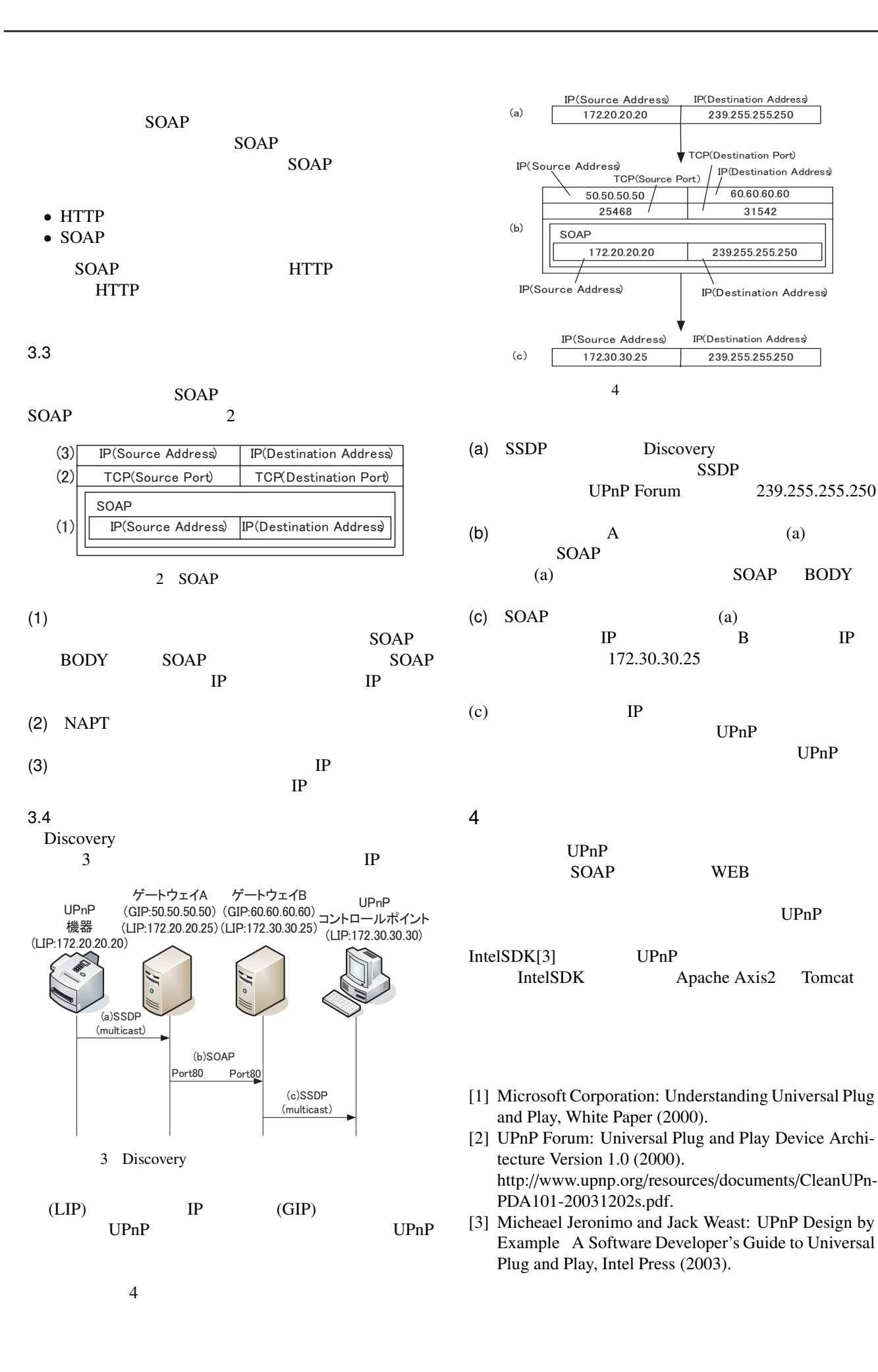

 $\overline{4}$